# 9. Modelización de sistemas ambientales: El modelo de erosión de Thornes.

Modelización de Sistemas Ambientales (07M1) Dpto. de Ecología e Hidrología y Dpto. Geografía Facultad de Biología Universidad de Murcia

Curso 2006–07 **Índice**

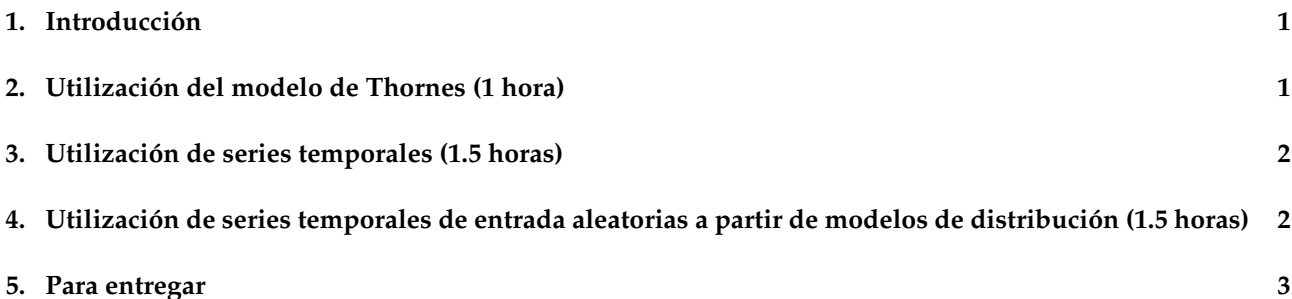

## **1. Introducción**

El objetivo de esta es trabajar con un sencillo modelo empírico con el que puede obtenerse una estimación de la erosión del suelo mensual a partir de los valores de otras variables que actúan como factores del proceso de erosión hídrica:

- Caudal  $(Q)$  expresado en mm
- Cubierta vegetal  $(V)$  en tanto por ciento
- Factor de erodibilidad  $(K)$  de la Ecuación Universal de Pérdida de Suelo (USLE)
- Pendiente  $(S)$  adimensional

El modelo tiene la forma:

$$
E = KQ^m S^n e^{-iV} \tag{1}
$$

En primer lugar se utilizará el modelo asumiendo los valores más habituales de los parámetros ( $m=1.66$ ,  $n=2$ ,  $i=0.07$ ) y varios conjuntos de valores de la variables. Posteriormente se utilizará una serie temporal de valores de caudal para obtener un modelo temporal.

El material está organizado en secciones que se corresponden con sesiones de trabajo. Se indica el tiempo aproximado de realización de cada una de ellas. Para esta sesión bastará con disponer de una instalación básica del programa R.

# **2. Utilización del modelo de Thornes (1 hora)**

Desde una sesión de R se escribirán las expresiones que devuelvan los resultados adecuados a los siguientes enunciados, en todos los casos se intentará que la expresión sea la más sencilla:

#### **E J E R C I C I O S**

- 1. Da valores a los parámetros ( $m=1.66$ ,  $n=2$ ,  $i=0.07$ ) y variables ( $Q=20$ ,  $K=0.2$ ,  $S=0.5$ , V=30) del modelo.
- 2. Obtén el valor de erosión resultante a partir del modelo de Thornes.
- 3. Escribe una función de R que utilice dicho modelo.
- 4. Utiliza diferentes valores para las variables del modelo y determina los valores de erosión resultante.

#### **3. Utilización de series temporales (1.5 horas)**

En esta práctica vamos a utilizar en lugar de un sólo valor de caudal una serie temporal de caudales, esto nos permite añadir además otra variable, la profundidad de suelo que se irá reduciendo conforme este se vaya erosionando. Partimos de un suelo de 100 mm (variable P), ten en cuenta que la ecuación de Thornes nos da la cantidad de suelo que se pierde expresada en milímetros.

El final de esta práctica deberá ser un fichero de texto escrito con un editor (por ejemplo el block de notas) al que puedas llamar con la orden source de R para ejecutarlo.

Debes utilizar la función con el modelo de Thornes que escribiste en el apartado 3 de la sección anterior.

#### **E J E R C I C I O S**

- 1. Da valores a los parámetros ( $m=1.66$ ,  $n=2$ ,  $i=0.07$ ) y variables fijas ( $k=0.2$ ,  $s=0.5$ ,  $v=30$ ) del modelo.
- 2. Crea, con la función c() de R, un vector que contenga la serie temporal de caudales en mm/mes para un año:

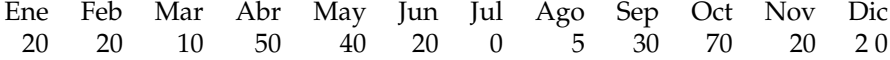

3. Crea el vector que va a contener la serie temporal de profundidad del suelo, puedes hacerlo creando un vector con 12 valores 100

 $P = rep(100, 12)$ 

- 4. Ejecuta el modelo, puesto que una de las variables (Q) es un vector de 12 elementos, obtendrás un vector de 12 valores de erosión (uno para cada mes)
- 5. Para actualizar el vector con valores de profundidad del suelo basta con restarle al vector P los valores acumulados de erosión (función cumsum). Obtienes así un vector con los valores de profundidad del suelo al final de cada mes.
- 6. Crea un gráfico en el que se represente la variación mensual de caudal, erosión y profundidad del suelo.

# **4. Utilización de series temporales de entrada aleatorias a partir de modelos de distribución (1.5 horas)**

En la anterior sesión has visto como utilizar el modelo de Thornes con una serie de 12 valores mensuales de caudal. Suponemos que es una serie real medida en el campo. Ahora vamos a simular una serie artificial que tenga los mismos parámetros estadísticos que asumimos para la serie real, esto resulta útil cuando se quiere estudiar el comportamiento esperable, a largo plazo, del sistema y no se dispone de series reales suficientemente largas.

Para ello en lugar de crear la serie con la función de R c, utilizaremos uno de las ordenes que generan números aleatorios procedentes de una función de distribución dada. En primer lugar probaremos con la normal y a continuación con otras más apropiadas para el trabajo en hidrología.

Función de densidad gamma

$$
f(x) = \frac{\alpha^p}{\Gamma(p)} e^{-\alpha x} x^{p-1}
$$
 (2)

con

$$
\Gamma(p) = \int_0^\infty x^{p-1} e^{-x} dx \tag{3}
$$

Los valores de los parámetros  $\alpha$  y p pueden estimarse a partir de la media y la desviación típica:  $\alpha = m/s^2$  $y p = m^2/s^2$ .

Función de distribución de Gumbel, apropiada para valores extremos

$$
F(x) = e^{-e^{-\alpha(x-\mu)}}
$$
\n(4)

Los valores de los parámetros  $\alpha$  y p pueden estimarse a partir de la media y la desviación típica:  $\alpha$  = Los valores de los pa<br> $\pi/\sqrt{6} s \mu = m - \frac{0.577}{\alpha}.$ 

R no dispone de una función para obtener series a partir de la distribución de gumbel. Por ello deberemos programar una a partir de la inversa de la función de distribución:

$$
x = \mu + \frac{-\log(-\log(F(x)))}{\alpha} \tag{5}
$$

y utilizando como valores de  $F(x)$  los procedentes de una distribución uniforme entre  $0 \, y \, 1$  obtenida con la función de R

runif(n)

donde n es el tamaño deseado de la serie

```
rgumbel = function(n, mu, a){
k = runif(n)mu+(-log(-log(k))/a)}
```
#### **E J E R C I C I O S**

- 1. Genera una serie de 100 valores de caudal procedente de una distribución normal con media 20 y desviación típica 10.
- 2. Prueba el modelo de Thornes con ellos
- 3. Genera ahora una serie de 100 valores de caudal procedentes de una distribución gamma con la función rgamma(n,p,a), calcula los valores de  $p \, y \, \alpha$  a partir de los de la media y desviación típica utilizados en el ejercicio anterior.
- 4. Genera una serie de 100 valores de caudal procedentes de una distribución de Gumbel. Calcula los valores de  $\alpha$  y  $\mu$  a partir de la media y desviación típica utilizadas anteriormente. Ten en cuenta que deberás escribir y utilizar la función rgumbel.
- 5. Demuestra que la ecuación 5 es la inversa de la ecuación 4
- 6. Compara los histogramas de las tres series procedentes de la distribución normal, gamma y gumbel. ¿Qué diferencias observas? ¿Cuál crees que es preferible para simular variables en los que existe una probabilidad alta de valores extremos?
- 7. Prueba el modelo de Thornes con las series procedentes de la distribución gamma y de Gumbel.
- 8. Discute los problemas y posibles soluciones que pueden aparecer dado que se están utilizando los mismos parámetros (media y desviación típica) para generar series de caudal en distintos meses.

### **5. Para entregar**

Deberás enviar por correo electrónico las respuestas a los ejercicios 2.2, 2.3, 2.4, 3.4, 3.5, 3.6, 4.6, 4.7 y 4.8